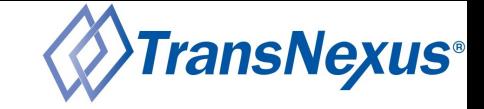

# How to Build a Call Placement Service (CPS) for Out-of-Band SHAKEN

Alec Fenichel Senior Software Architect **TransNexus** 

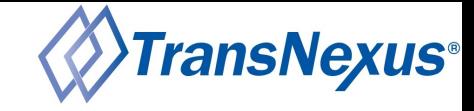

#### SHAKEN Call Flow

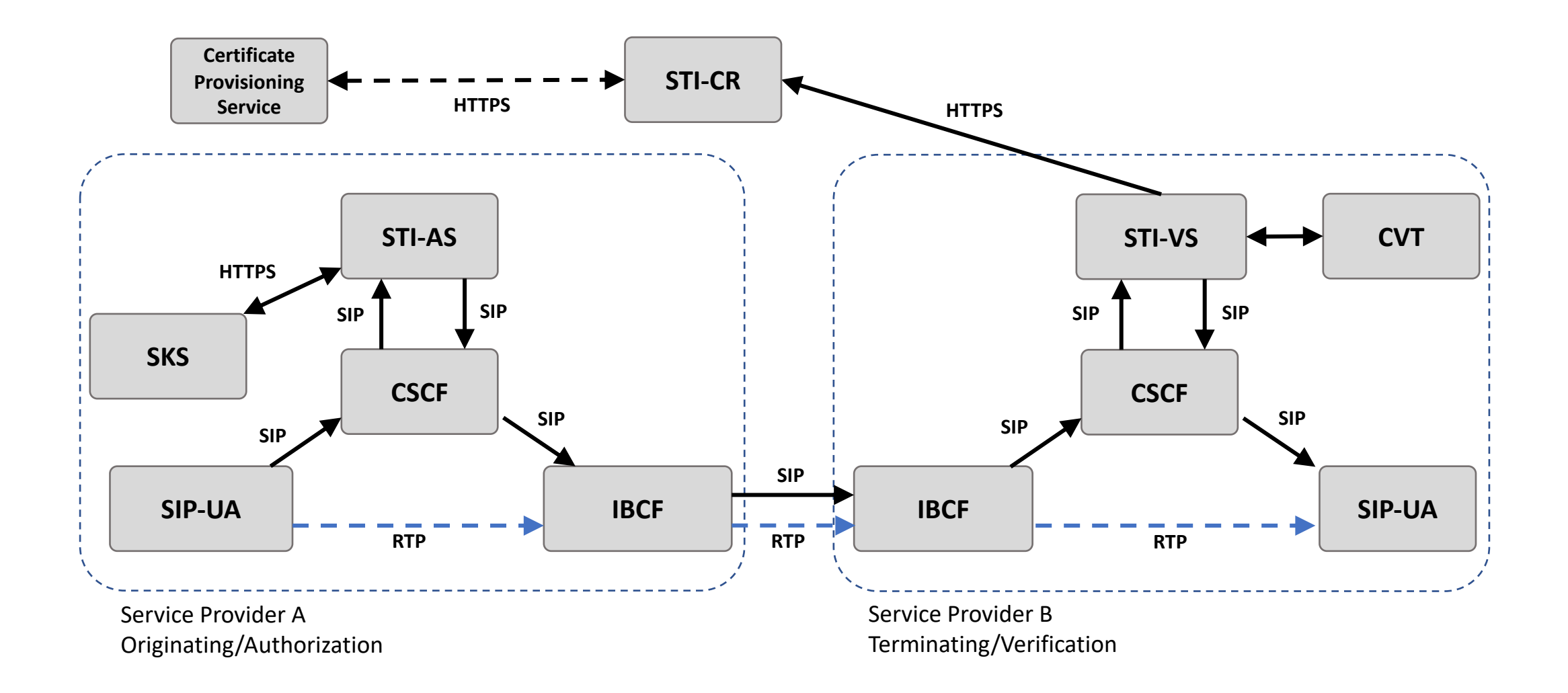

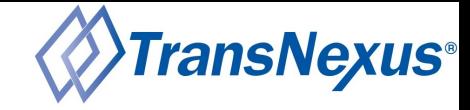

#### Out-of-Band SHAKEN Call Flow

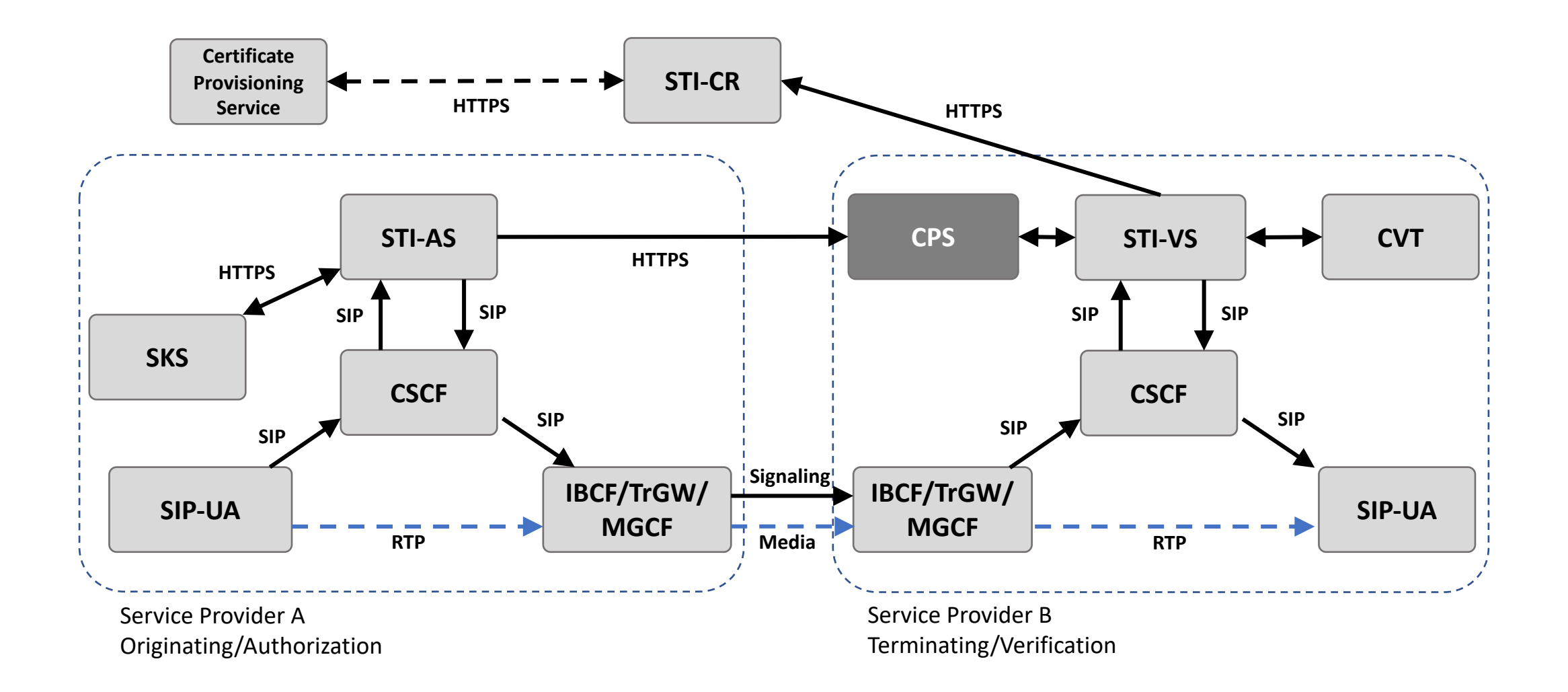

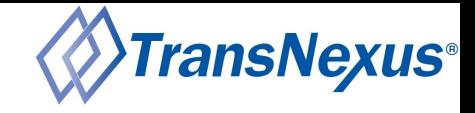

## CPS Requirements

- Accept PASSporT(s) from an STI-AS via an HTTPS POST
	- Requires a **web server**
- Store PASSporT(s) until call arrives
	- Requires a **database**
- Verify PASSporT(s) before persisting
	- Requires communication with the STI-VS using HTTP or SIP
- Provide PASSporT(s) to STI-VS when call arrives
	- Requires integration with the STI-VS

## Open Source CPS Components

- Web Server
	- https://github.com/TransNexus/call-placement-se
	- Developed using Node.js
	- Supports HTTP STI-VS interface (defined in ATIS-10
	- SIP STI-VS interface in development
	- Integrates with Redis
- Database
	- Redis

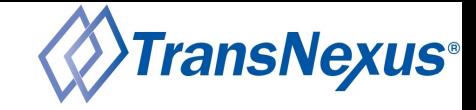

## Open Source CPS Deployment

for that call

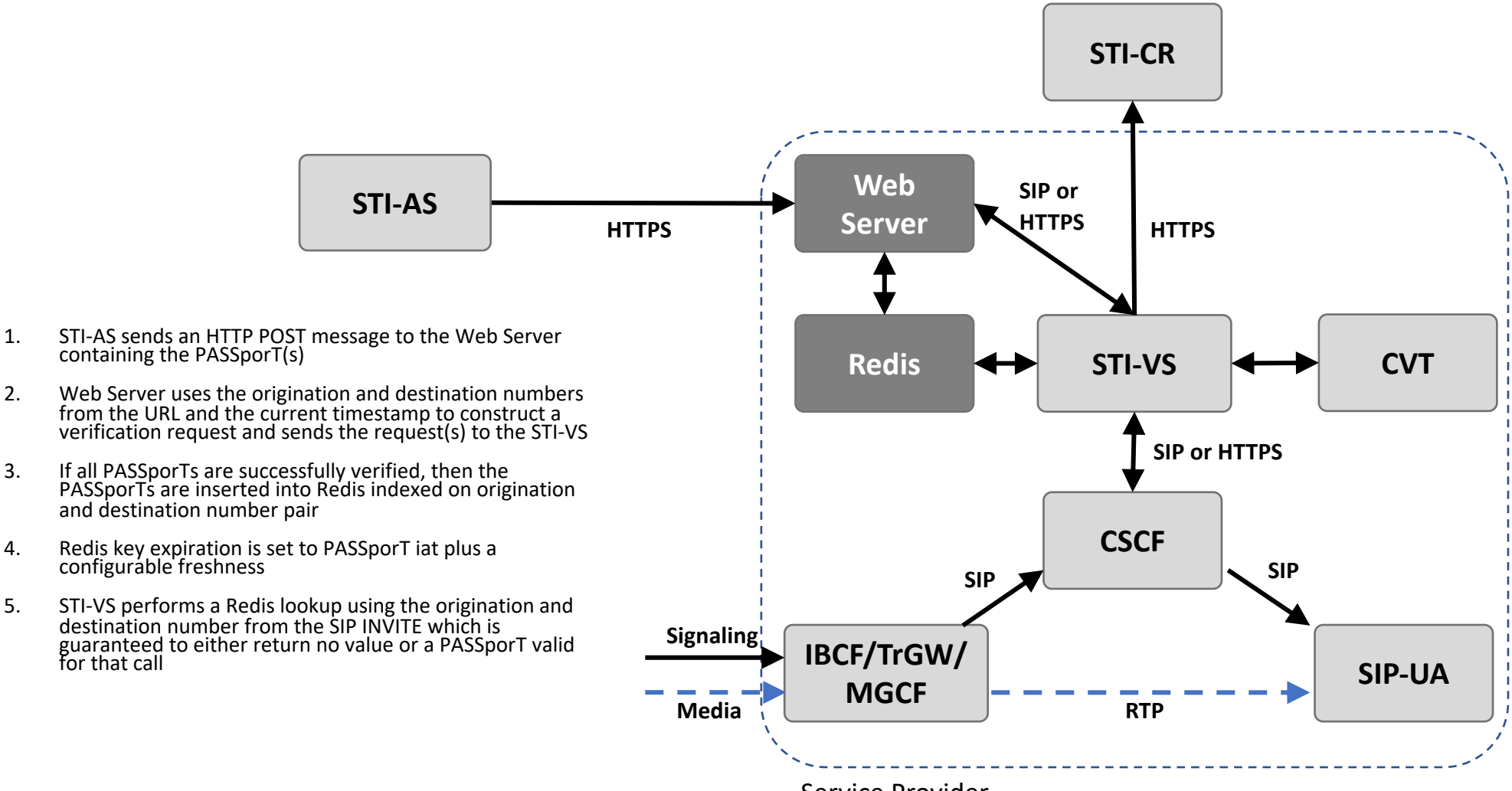

Service Provider

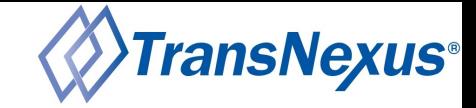

## Open Source CPS Deployment: SIP Redirect

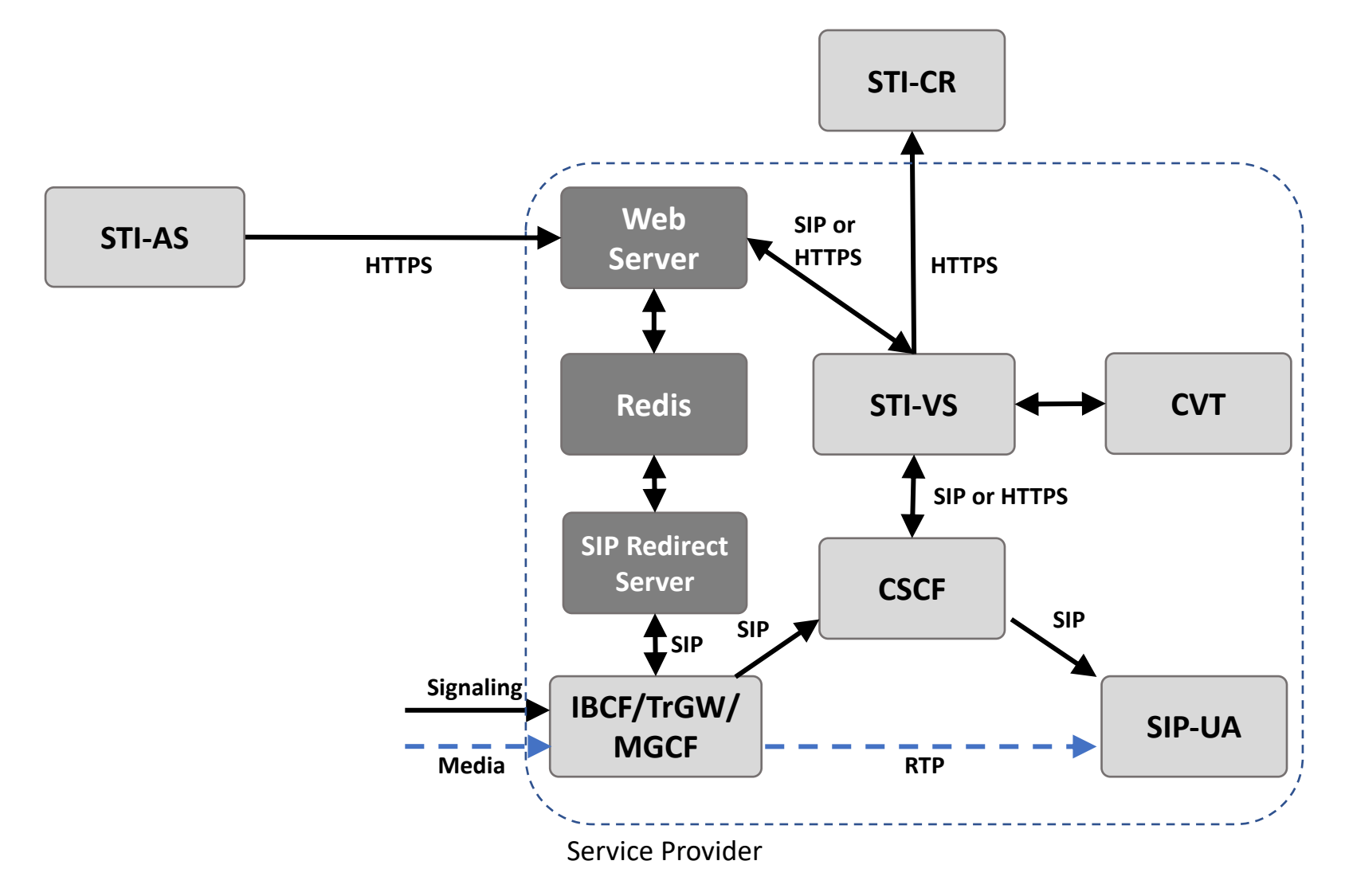

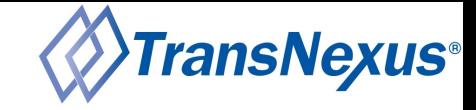

## Open Source CPS Deployment: SIP Proxy

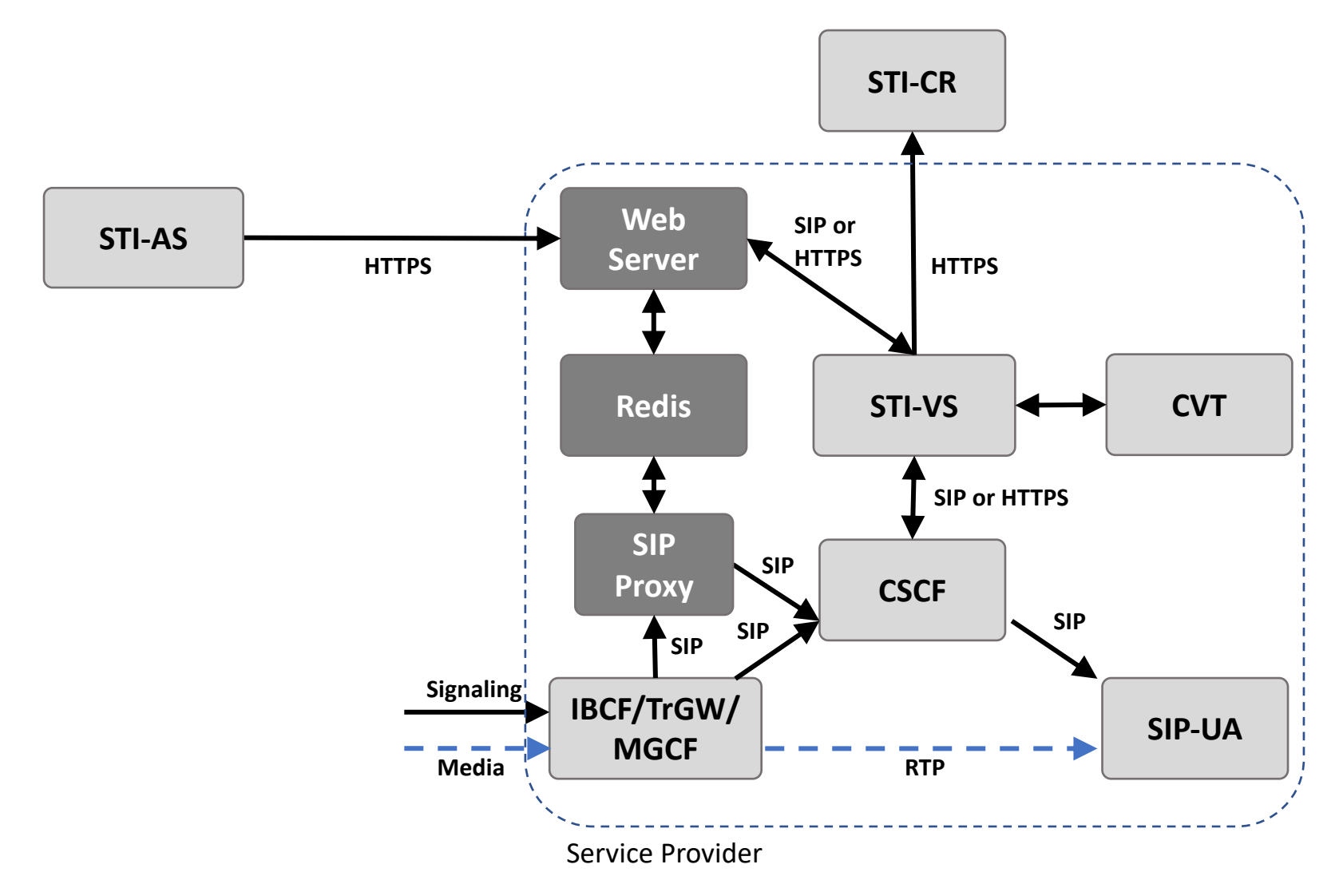

## Open Source CPS Components

- Web Server
	- https://github.com/TransNexus/call-placement-se
	- Developed using Node.js
	- Supports HTTP STI-VS interface (defined in ATIS-10
	- SIP STI-VS interface in development
	- Integrates with Redis
- Database
	- Redis
- SIP Redirect Server or SIP Proxy
	- Kamailio
	- OpenSIPS

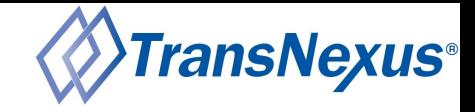

## Announcing TransNexus CPS

- Managed CPS as a service
- Publish/subscribe model
- Redundant 6 active data centers with anycast routing
- Scalable tested at over 1 million HTTP POSTs / second
- Available starting today
- Completely free

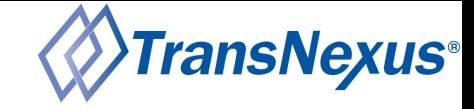

#### TransNexus CPS Architecture

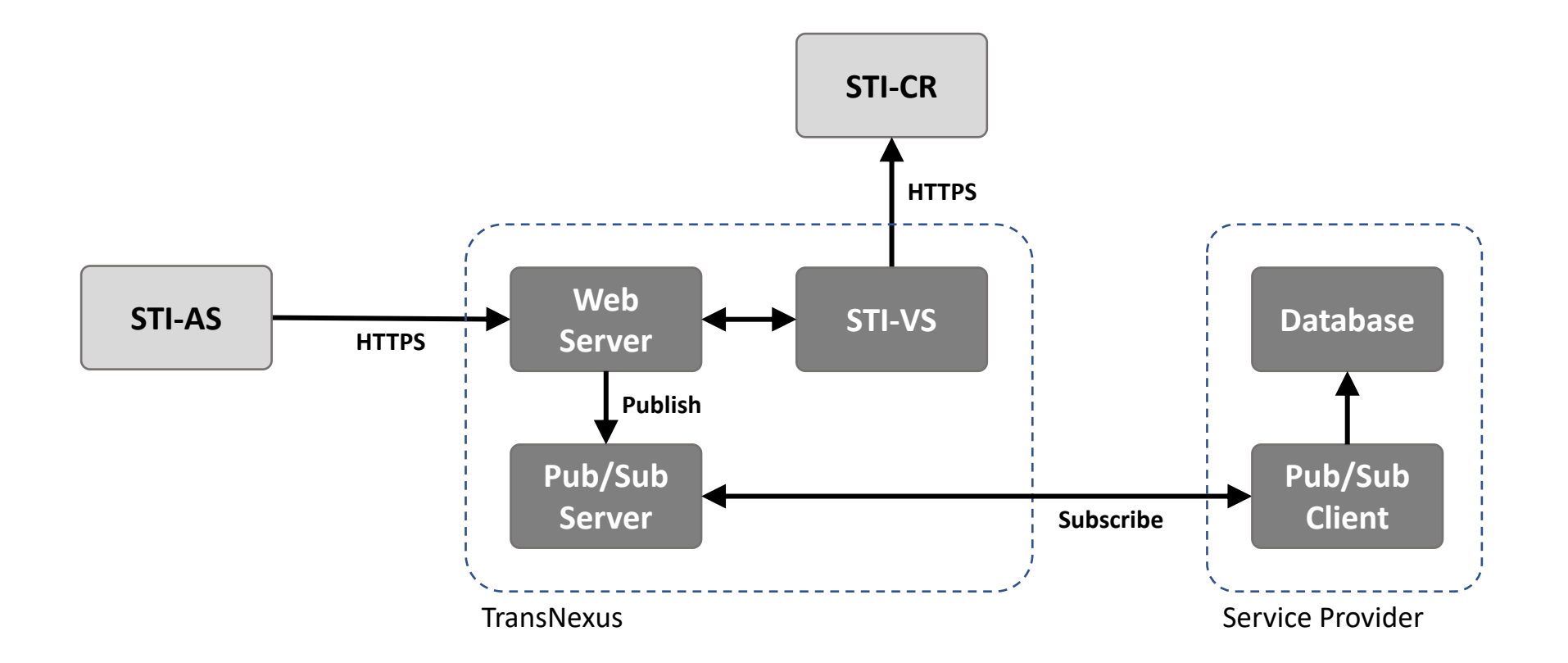

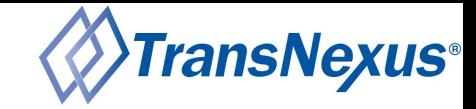

## TransNexus CPS Geographic Message Routing

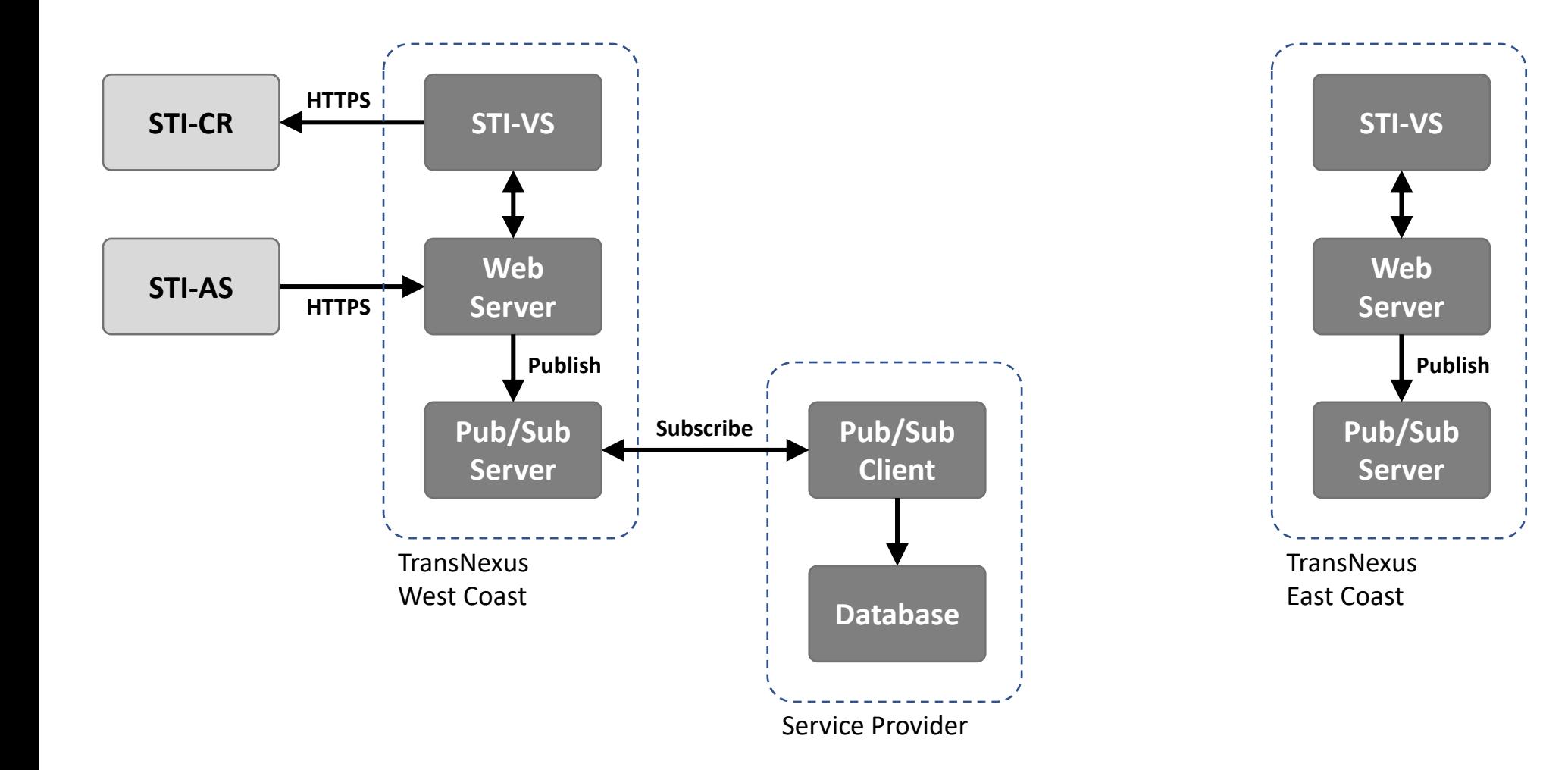

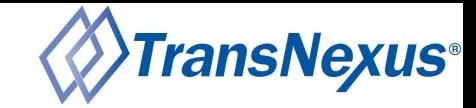

## TransNexus CPS Geographic Message Routing

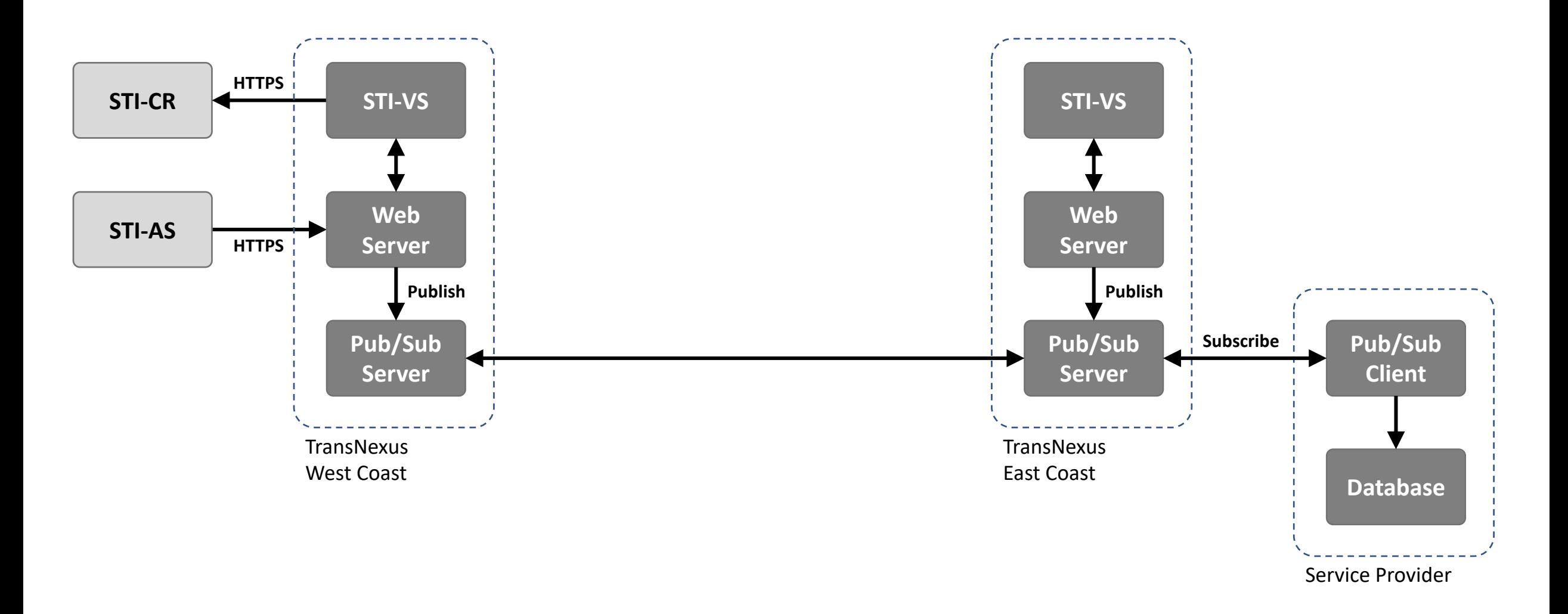

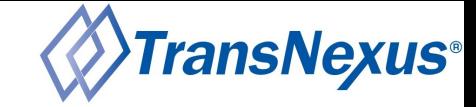

## TransNexus CPS Standard Call Flow

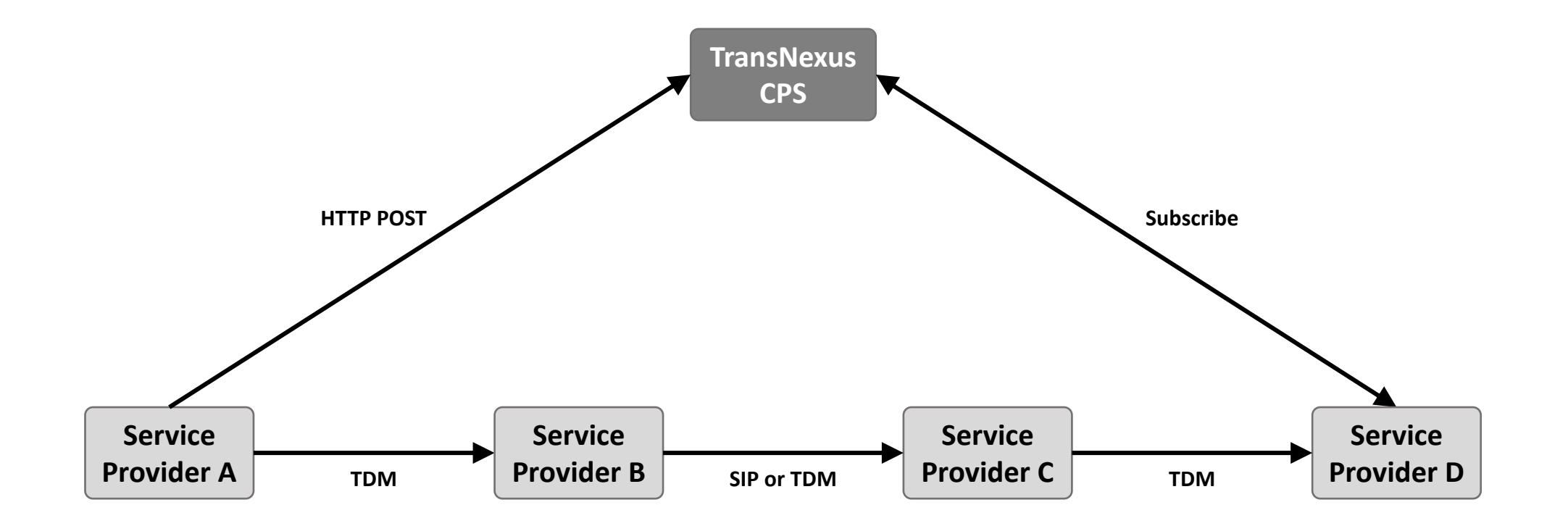

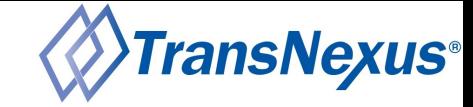

## TransNexus CPS Transit POST Call Flow

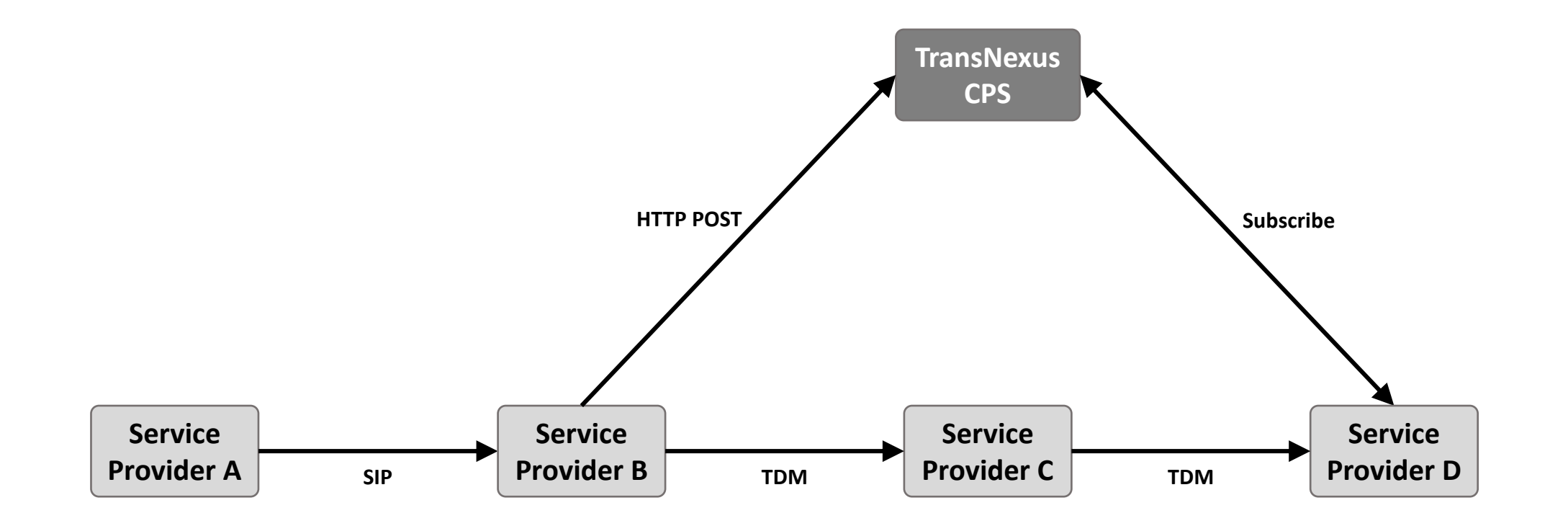

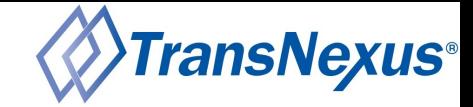

## TransNexus CPS Transit Subscribe Call Flow

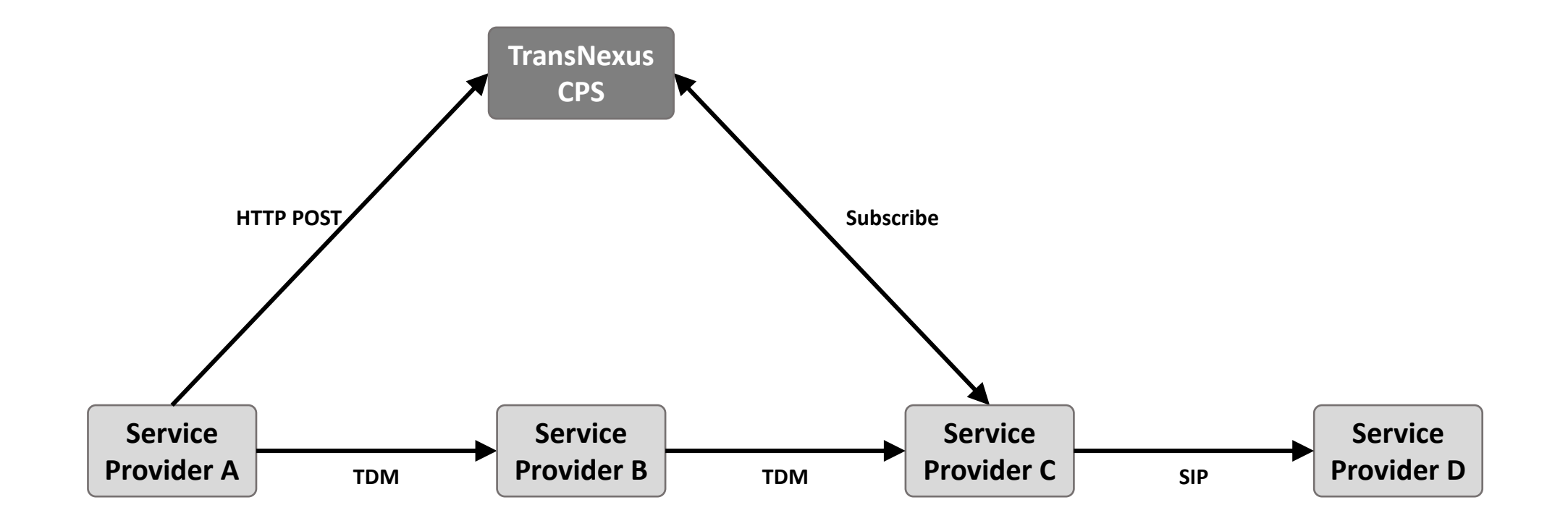

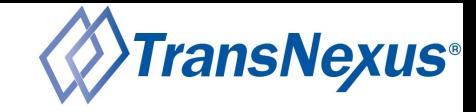

## TransNexus CPS Publish

- Anyone can send PASSporTs via an HTTP POST
- PASSports are verified before being published
- All PASSporTs from the HTTP POST are published in a single message
- HTTP POST URL format:

https://cps.transnexus.com/DEST\_SPC/DEST\_NUMBER/ORIG\_SPC/ORIG\_NUMBER

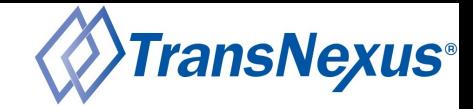

## TransNexus CPS Subject and Message Format

#### **Subject:**

DEST\_SPC.DEST\_NUMBER.ORIG\_SPC.ORIG\_NUMBER

#### **Message:**

```
{
 "ip": "HTTP_POST_SOURCE_IP",
 "passports": [
    {
     "passport": "PASSPORT_1",
     "certificates": [ "PEM_SHAKEN_CERTIFICATE", "PEM_INTERMEDIATE_CERTIFICATE", "PEM_ROOT_CERTIFICATE" ]
   },
    {
     "passport": "PASSPORT_2",
     "certificates": [ "PEM_SHAKEN_CERTIFICATE", "PEM_INTERMEDIATE_CERTIFICATE", "PEM_ROOT_CERTIFICATE" ]
    }
  ]
}
```
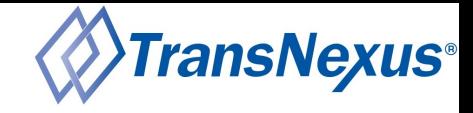

## TransNexus CPS Registration

- Only STI-PA approved service providers can register
- Registration requires an SPC token
- Multiple SPC tokens can be provided
- Service providers only receive messages if the subject DEST SPC or ORIG SPC matches one their SPCs
- Authentication uses NKEYs and JWTs
- Service providers supply their public NKEY during registration
- Behind the scenes TransNexus CPS issues an account JWT the defines the service providers permissions

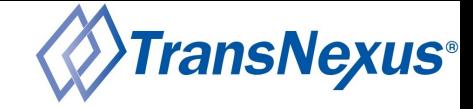

#### TransNexus CPS Account Isolation

**Subject:** DEST\_SPC.DEST\_NUMBER.ORIG\_SPC.ORIG\_NUMBER

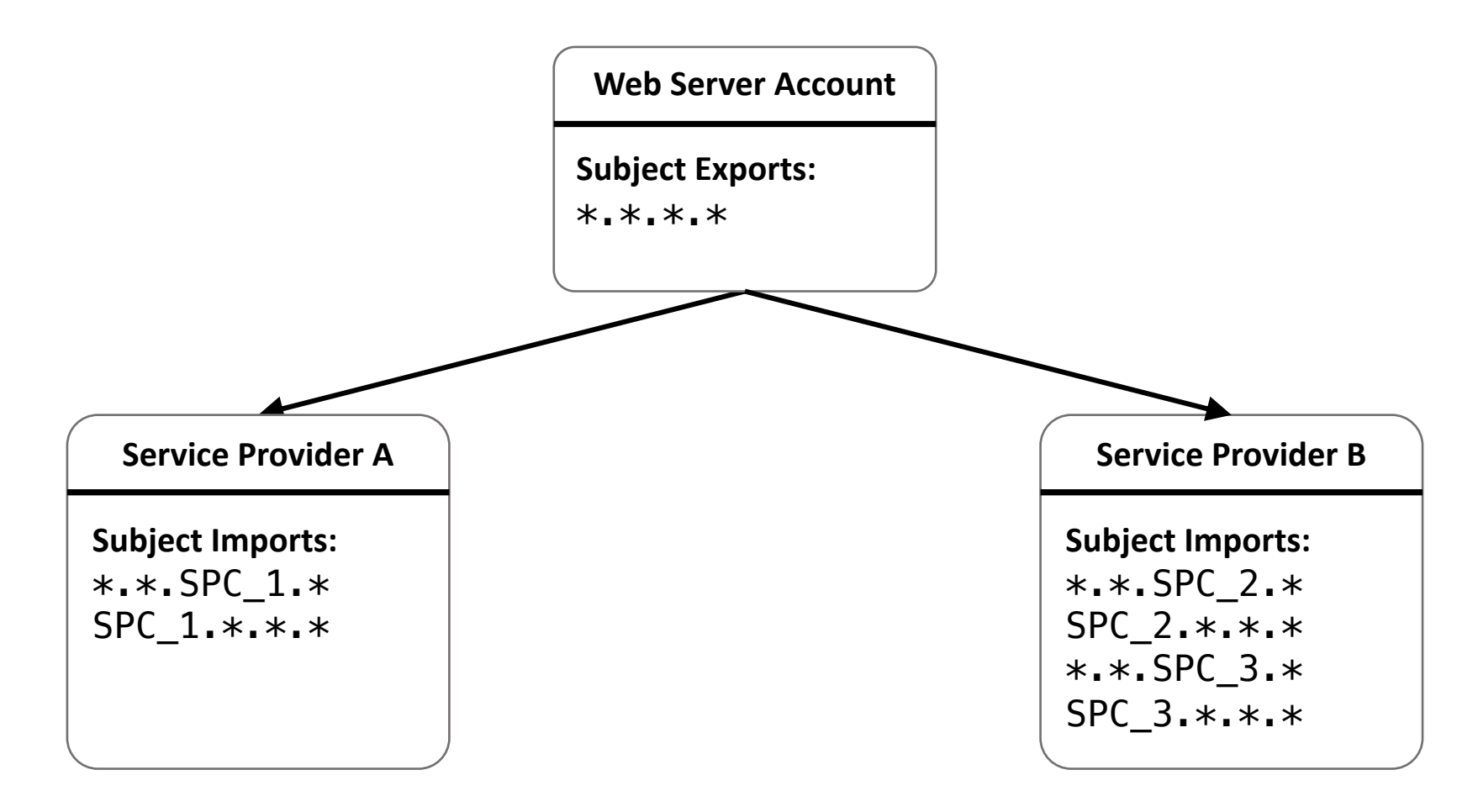

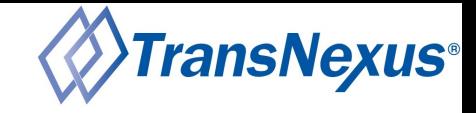

## TransNexus CPS Subscribe

- A user NKEY pair must first be created
- Service providers authorize users by creating a user JWT that specifies the user's permissions and then service providers sign the JWT with their account NKEY
- User permissions can allow subscribing to to all subjects (within the account) or a subset:
	- Subscribe to all

\*.\*.\*.\*

- Subscribe to specific SPC
- 1234.\*.\*.\*
- \*.\*.1234.\*
- Subscribe to specific number
- $*$ . 14045266060. $*$ . $*$
- $*.*.*.14045266060$

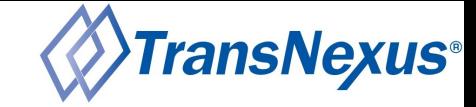

## TransNexus CPS Standard Call Flow

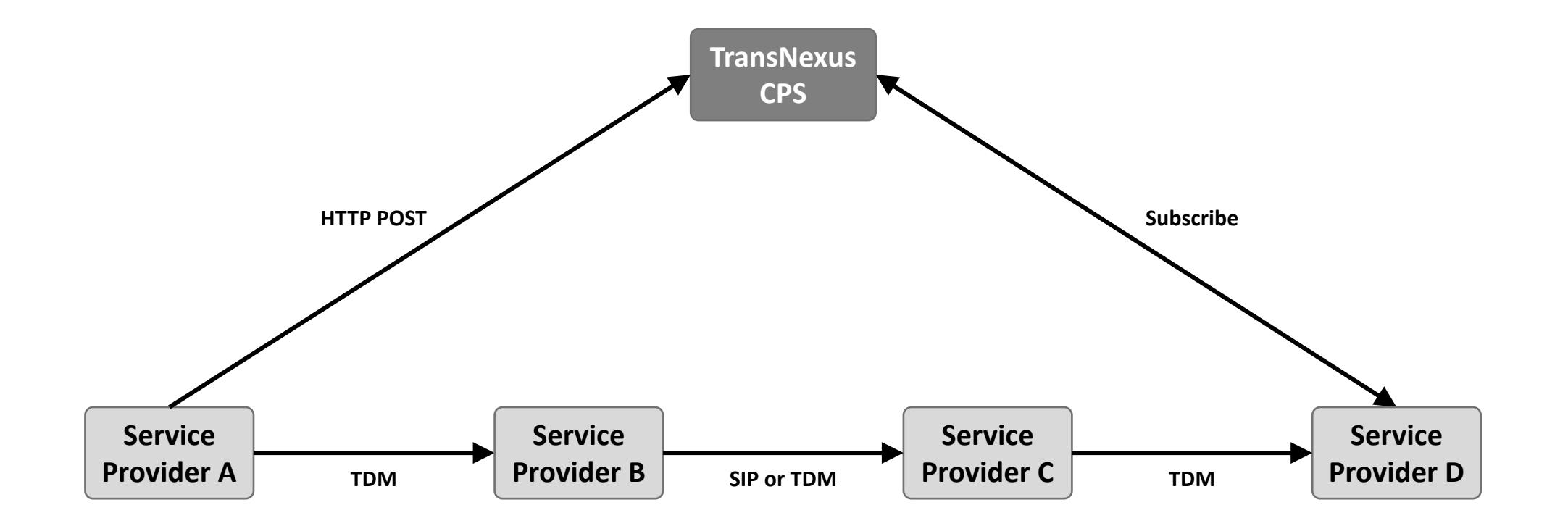

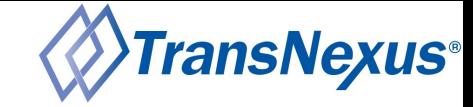

## TransNexus CPS Transit POST Call Flow

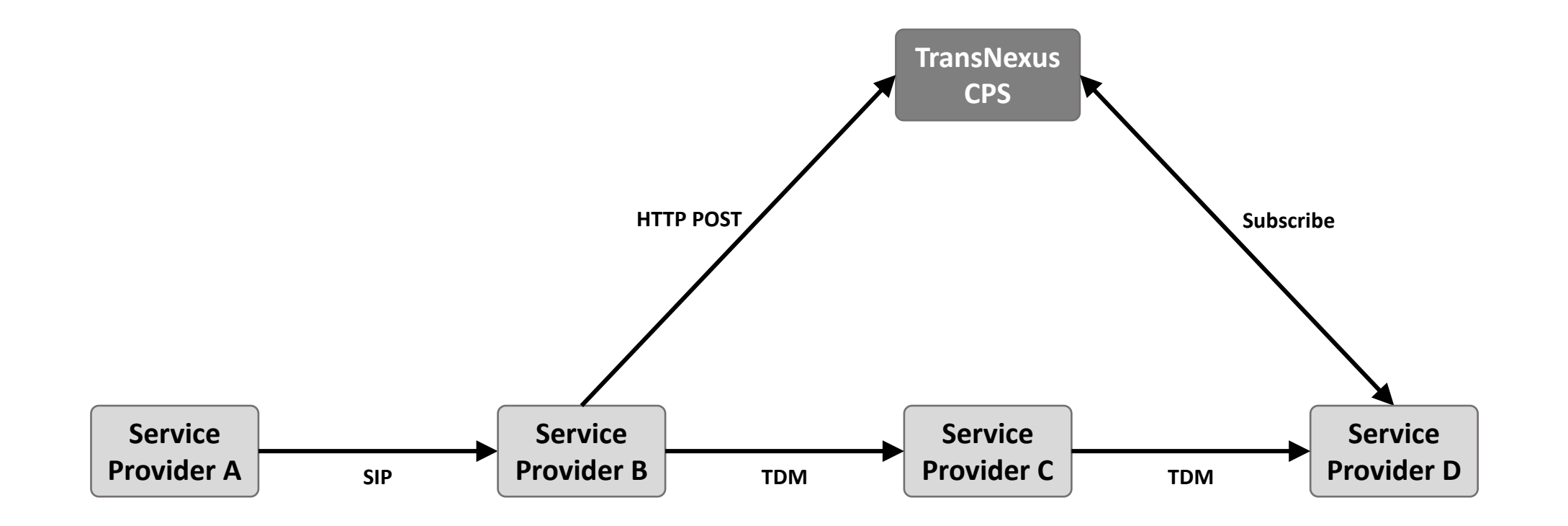

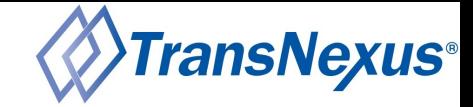

## TransNexus CPS Transit Subscribe Call Flow

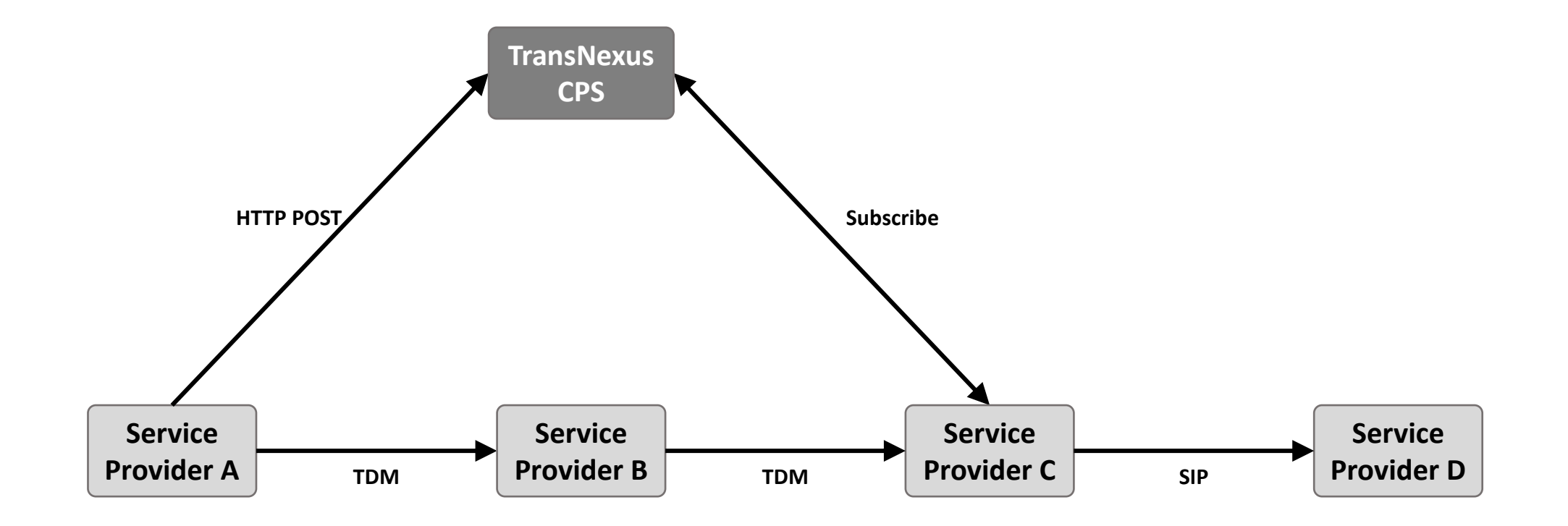

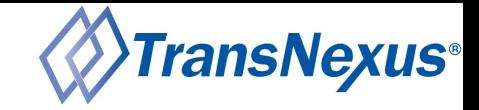

## TransNexus CPS Transit Subscribe Method 1

- Service Provider D registers with TransNexus CPS
- Service Provider D issues user credentials for Service Provider C that can be optionally restricted to specific subjects:

SERVICE\_PROVIDER\_D\_SPC.\*.\*.\*

SERVICE\_PROVIDER\_D\_SPC.\*.SEVICE\_PROVIDER\_A\_SPC.\*

- Service Provider C subscribes to TransNexus CPS
- Service Provider A POSTs the PASSporT to TransNexus CPS
- Service Provider C receives the PASSporT

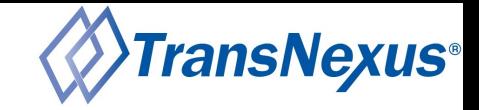

## TransNexus CPS Transit Subscribe Method 2

- Service Provider A registers with TransNexus CPS
- Service Provider A issues user credentials for Service Provider C that can be optionally restricted to specific subjects:

\*.\*.SEVICE\_PROVIDER\_A\_SPC.\*

SERVICE\_PROVIDER\_D\_SPC.\*.SEVICE\_PROVIDER\_A\_SPC.\*

- Service Provider C subscribes to TransNexus CPS
- Service Provider A POSTs the PASSporT to TransNexus CPS
- Service Provider C receives the PASSporT

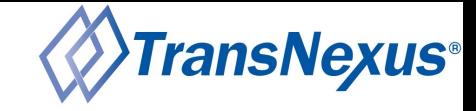

## TransNexus CPS Deployment

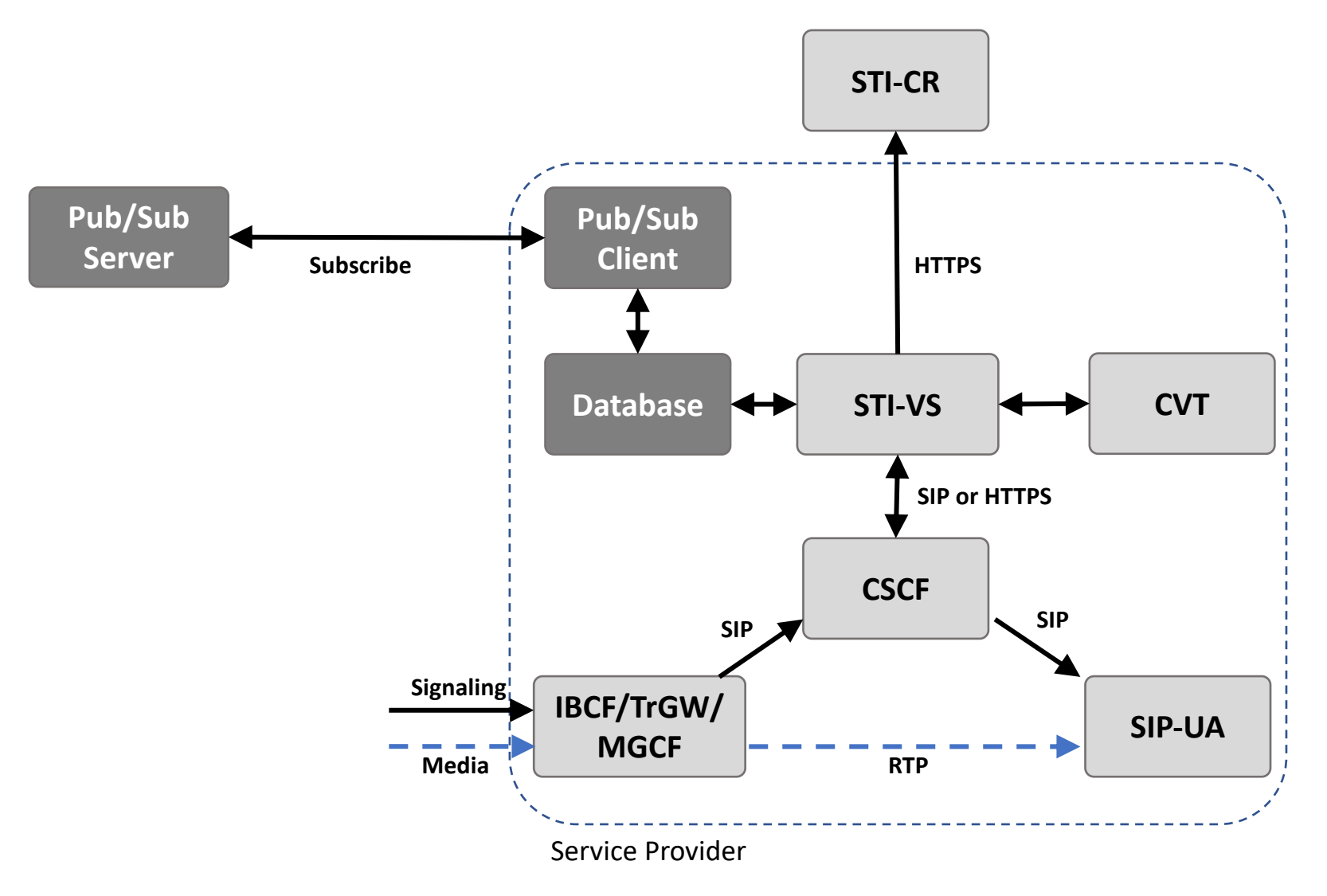

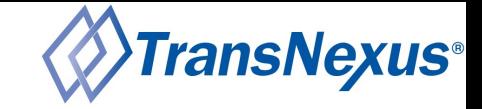

## TransNexus CPS Deployment: SIP Redirect

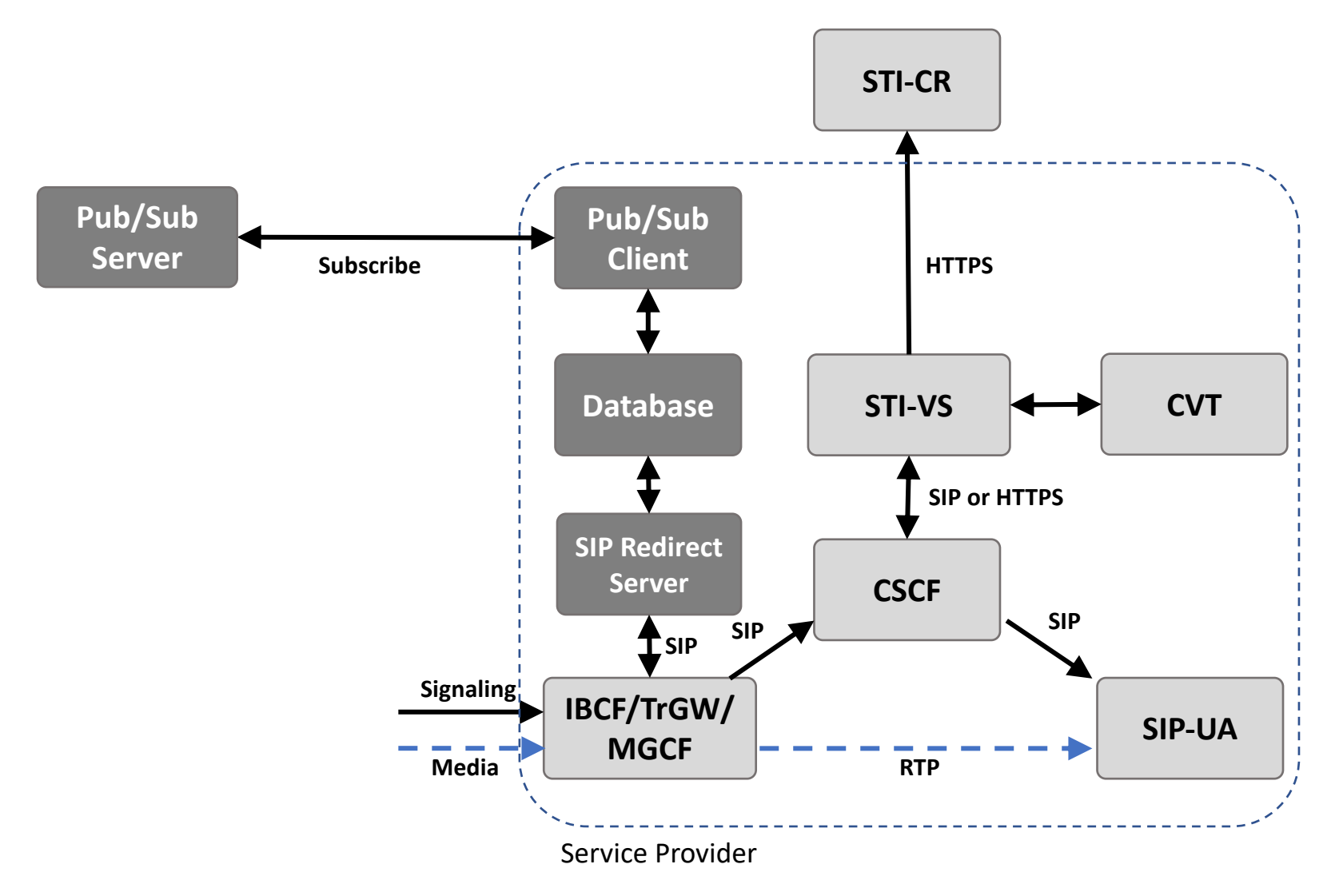

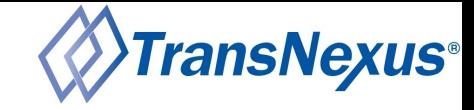

### TransNexus CPS Deployment: SIP Proxy

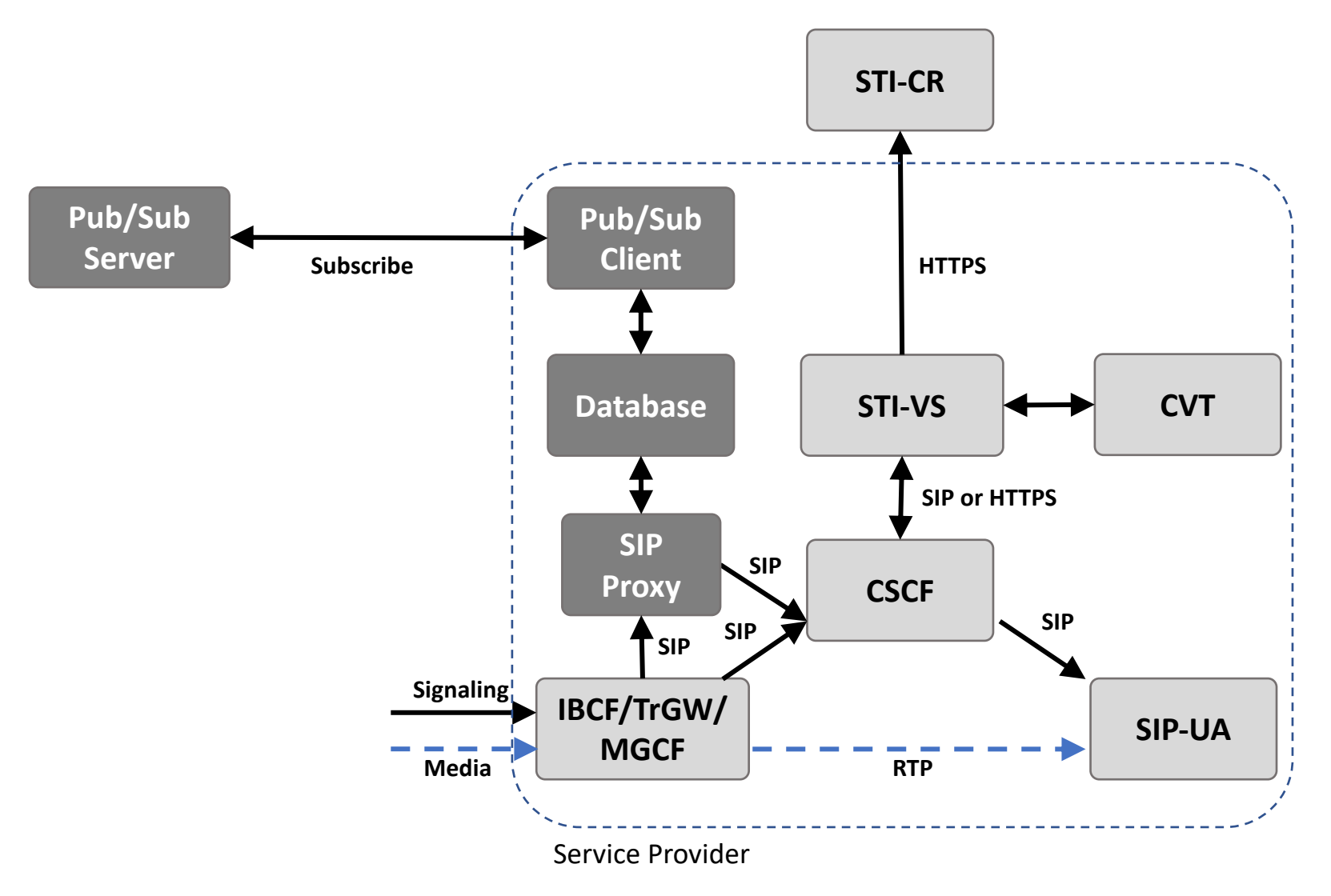

## TransNexus CPS

- Managed CPS as a service
- Publish/subscribe model
- Redundant  $-6$  active data centers with anycas
- Scalable tested at over 1 million HTTP POSTs
- Available starting today
- Completely free
- Client: https://github.com/TransNexus/transn
- Email me for a copy of the presentation: alec.fenichel@transnexus.com